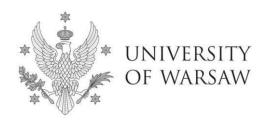

**Doctoral School of Exact and Natural Sciences** 

Instruction for completing the application for admission to the Doctoral School of Exact and Natural Sciences

Recruitment under a joint program with IDEAS NCBR

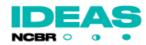

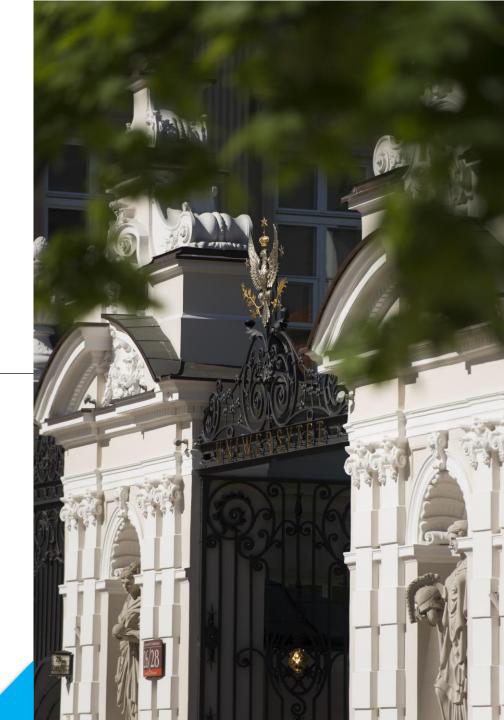

#### **Dear Candidates!**

In order to the correctly complete of the application for admission to the Doctoral School of Exact and Natural Sciences, we present an instruction, which may be helpful during the registration.

In the instruction exemplary data is used to illustrate correct registration in the system.

The candidate shall submit the application for admission to the School only in the system of Internet Recruitment of Candidates (IRK).

https://irk.uw.edu.pl/pl/

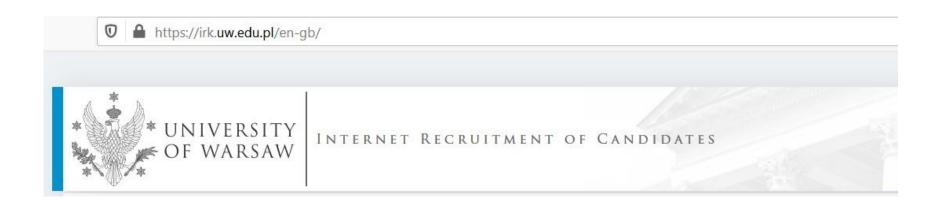

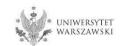

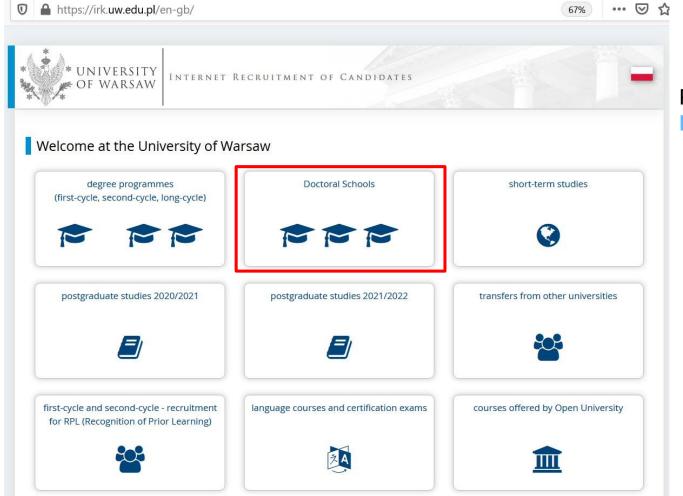

## Please choose:

**Doctoral Schools** 

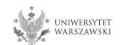

In order to read the offer of the Doctoral School of Exact and Natural Sciences, please choose "STUDIES".

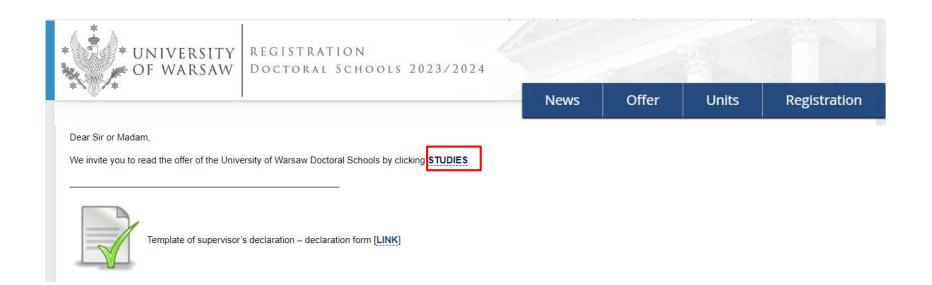

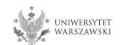

#### Please choose the discipline you are interested in:

- Astronomy
- Biological Sciences
- Chemical Sciences
- Earth and Related Environmental Sciences
- Physical Sciences
- Warsaw Doctoral School of Mathematics and Computer Science

and read the requirements presented on the site.

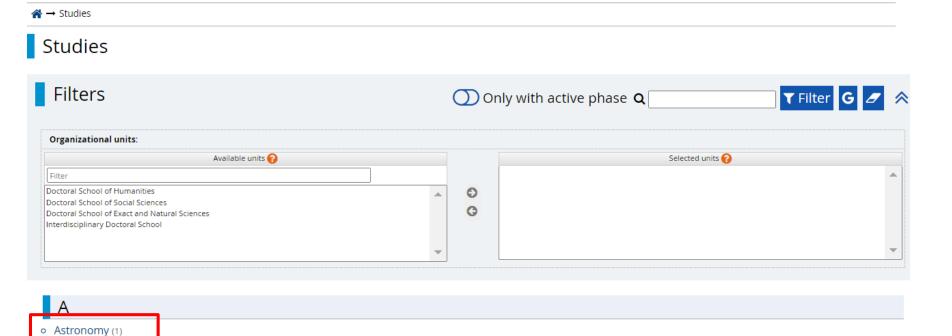

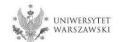

For creating your individual registration account in IRK please choose "create an account".

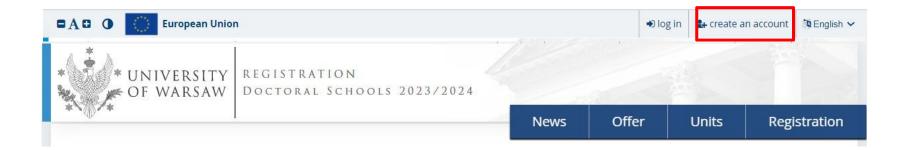

By clicking on the button "create an account", a candidate is directed to the window where he/she agrees for processing of personal data.

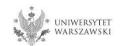

In order to go to the next step of creating the account, it is necessary to read the 'Information about processing of personal data', then select "I have read and accept the above information" and click the button "Continue".

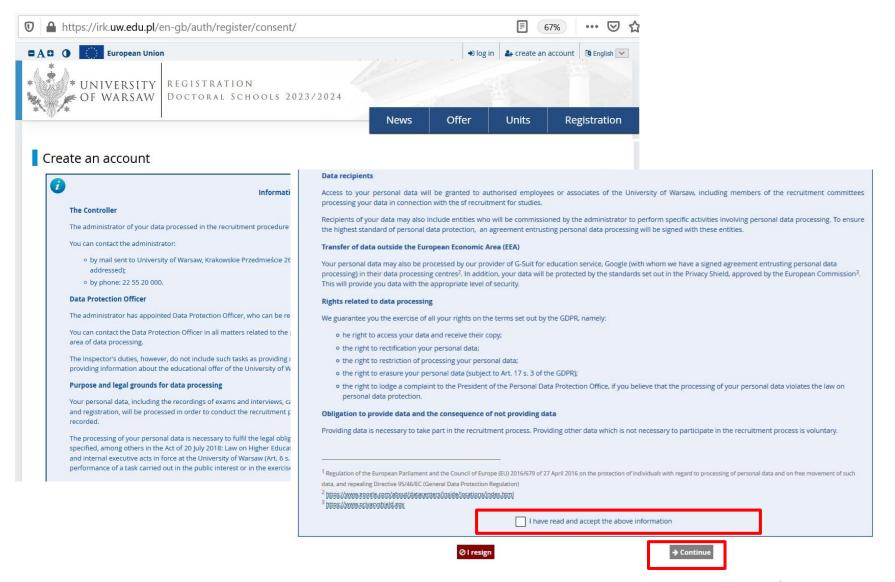

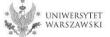

Enter your email address and password and confirm the password. Then click the button "Create an account".

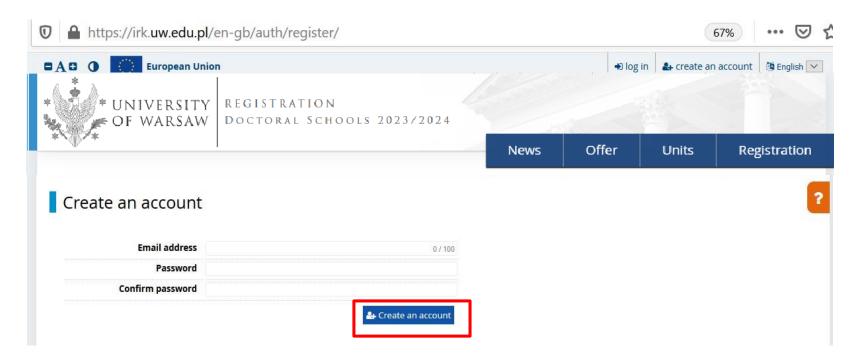

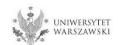

You will see a message that the activation link has been sent to your e-mail address.

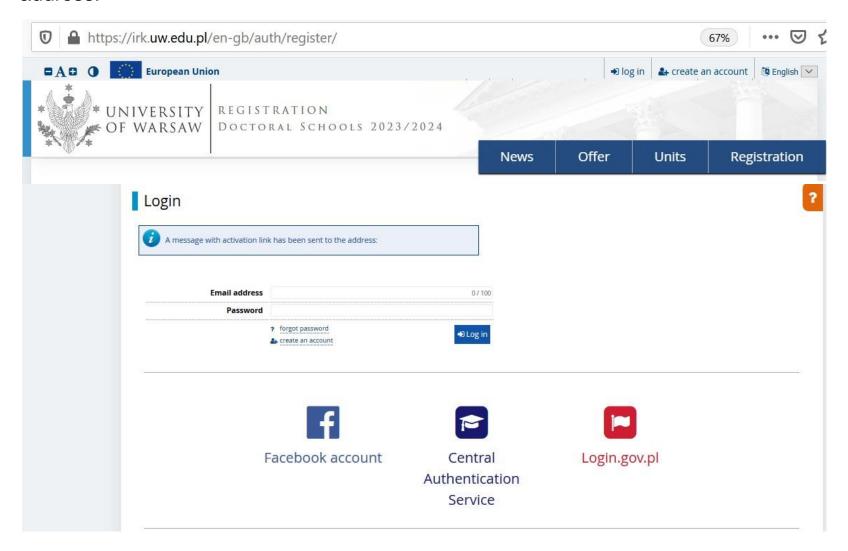

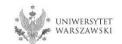

You will receive an activation link to your email address. You can activate your account by click on the link.

## Welcome to IRK service of the University of Warsaw!

Your account has been created successfully and you will be able to use it after activating it. You can activate your account by following this address:

https://irk.uw.edu.pl/auth/activate/

You will be able to log in after activating your account.

Thank you for choosing our university!

You can change settings of your email notifications on the settings page.

University of Warsaw ul. Krakowskie Przedmieście 26/28 00-927 Warszawa tel. +48 22 55 20 000

www: https://www.uw.edu.pl

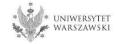

You will see a message ,Account successfully activated'.

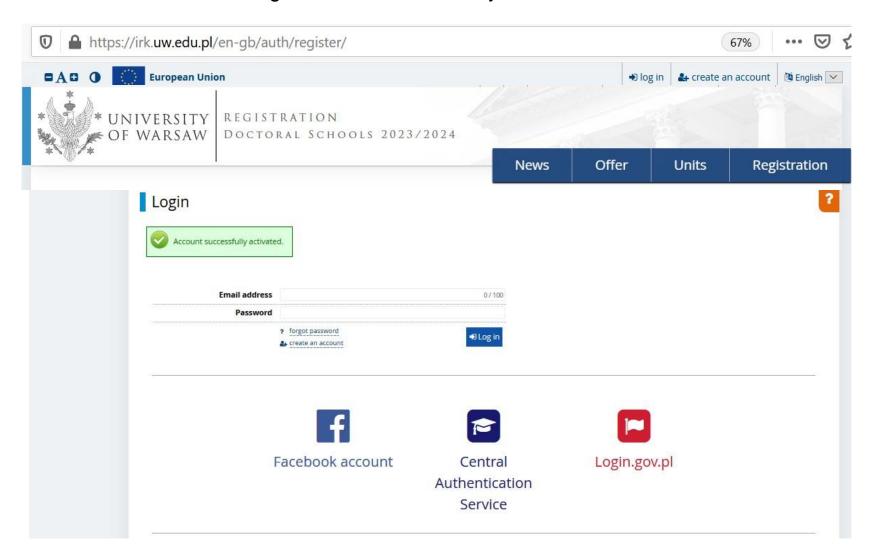

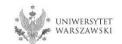

## Enter your email address and password and click the button "Log in".

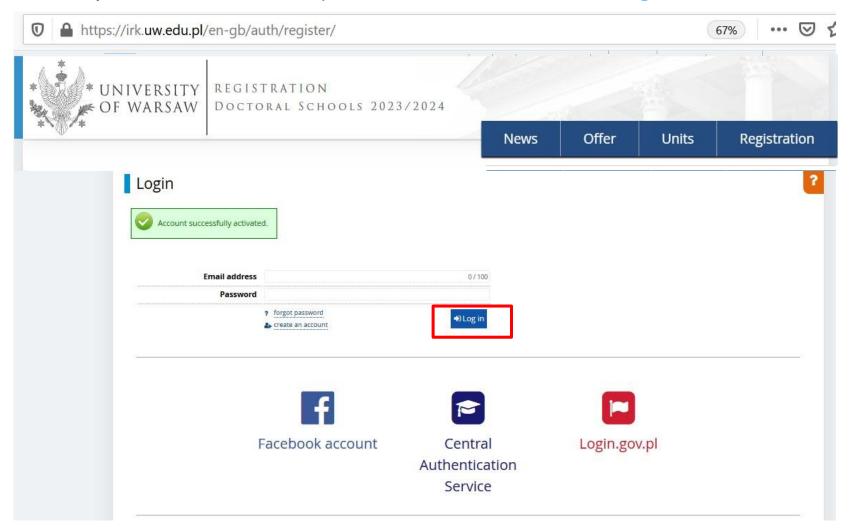

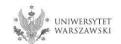

#### Example of the account structure

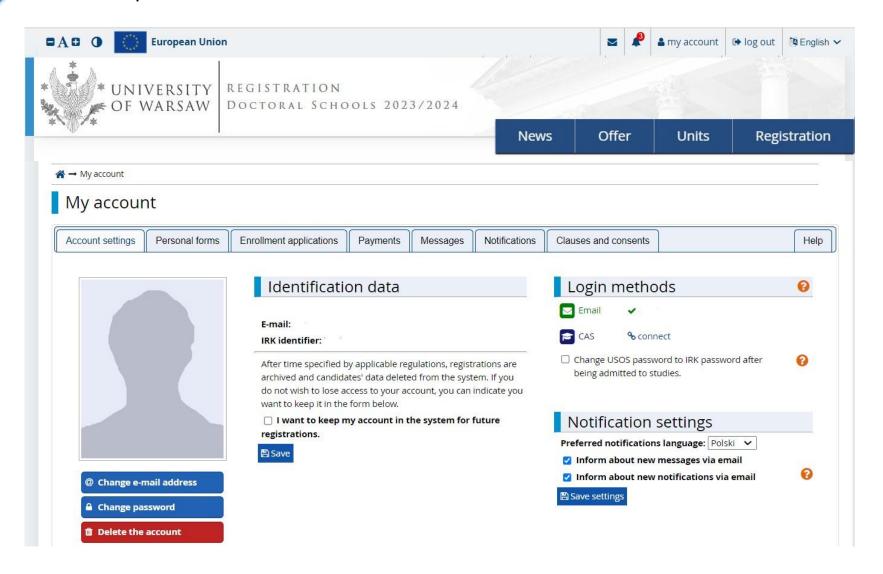

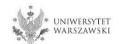

#### To complete your personal data, click "Personal forms".

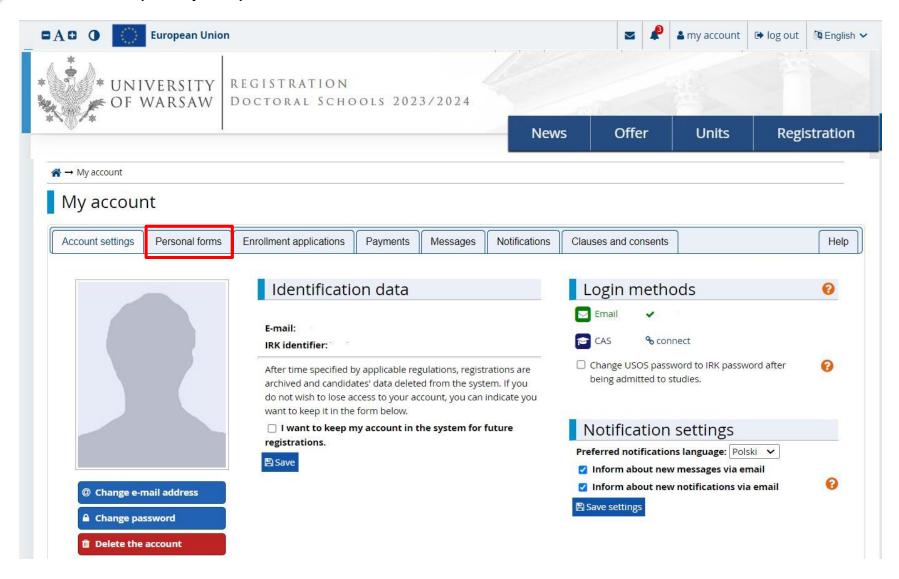

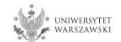

## Please click "Basic personal data".

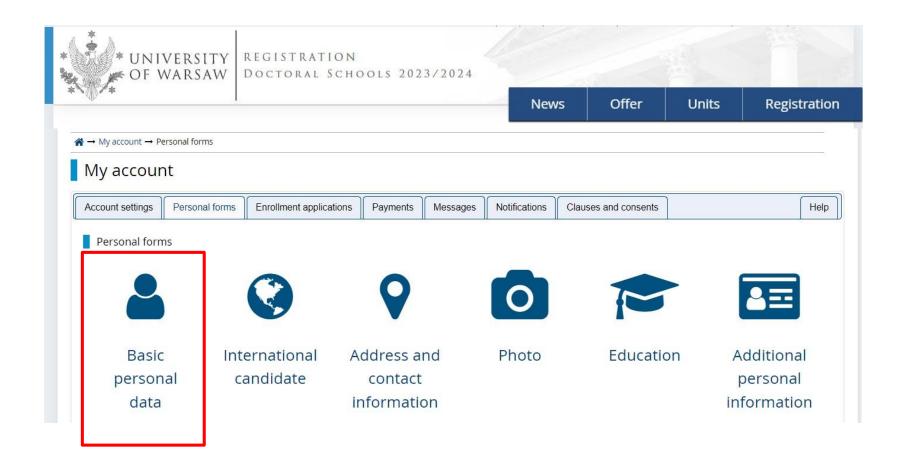

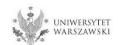

Please fill in your personal data in accordance with the description in the registration form and click the button "Save". Then please choose the tab "International candidate" (this form concerns only candidates without Polish citizenship).

#### Personal forms

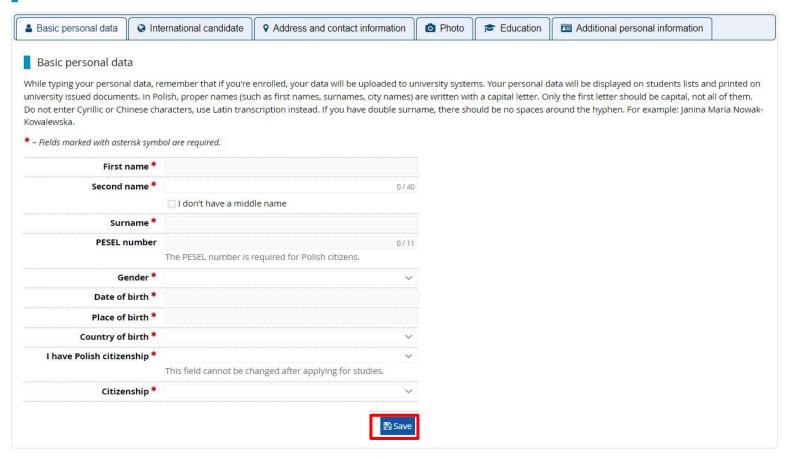

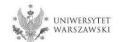

Select the appropriate status (this form concerns only candidates without Polish citizenship) and click buton "Save". Then please choose the tab "Address and contact information".

| Personal forms                 |          |                                                                                                    |                                 |       |           |                                 |    |  |  |  |
|--------------------------------|----------|----------------------------------------------------------------------------------------------------|---------------------------------|-------|-----------|---------------------------------|----|--|--|--|
| Basic personal data            | Interest | ernational candidate                                                                                                    | Address and contact information | Photo | Education | Additional personal information |    |  |  |  |
| International candid           | date     |                                                                                                    |                                 |       |           |                                 |    |  |  |  |
| This form concerns only can    | ndidates | s without Polish citizens                                                                                                    | ship.                           |       |           |                                 |    |  |  |  |
| * – Fields marked with asteris | isk symb | ool are required.                                                                                                    |                                 |       |           | 🖺 Sav                           | /e |  |  |  |
| Foreigner's status in Poland * |          | □ I have been granted subsidiary protection in the territory of Poland ?                                                                                                    |                                 |       |           |                                 |    |  |  |  |
|                                |          | ☐ I hold the valid Card of the Pole                                                                                                    |                                 |       |           |                                 |    |  |  |  |
|                                |          | ☐ I hold a long-term residence permit of the EU in the territory of Poland                                                                                                    |                                 |       |           |                                 |    |  |  |  |
|                                |          | ☐ I hold a permanent residence permit (settlement permit) in the territory of Poland 💡                                                                                                    |                                 |       |           |                                 |    |  |  |  |
|                                |          | ☐ I hold refugee status granted by the Republic of Poland                                                                                                    |                                 |       |           |                                 |    |  |  |  |
|                                |          | ☐ I am a citizen of the European Union (EU) or European Free Trade Association (EFTA) country or member of his/her family, residing in the territory of Poland ?                                        |                                 |       |           |                                 |    |  |  |  |
|                                |          | ☐ I hold at least C1 level certificate in Polish language issued by the State Commission for the Certification of Proficiency in Polish as a Foreign Language ?                                         |                                 |       |           |                                 |    |  |  |  |
|                                |          | ☐ I hold the formal decision on Polish origin ?                                                                                                    |                                 |       |           |                                 |    |  |  |  |
|                                |          | ☐ I am a spouse, child or parent of the Polish citizen and I live in the territory of Poland 💡                                                                                                    |                                 |       |           |                                 |    |  |  |  |
|                                |          | ☐ I am holder of national visa issued for the purpose of scientific research or development work 💡                                                                                                    |                                 |       |           |                                 |    |  |  |  |
|                                |          | 🛘 I hold a temporary residence permit for purposes of scientific research (Article 151 section 1 of the Act on Foreigners of 12 December 2013) 😯                                                        |                                 |       |           |                                 |    |  |  |  |
|                                |          | ☐ I am staying in the territory of the Republic of Poland in accordance of short-term mobility of scientist on terms specified in Article 156b section 1 of the Act on Foreigners of 12 December 2013 ? |                                 |       |           |                                 |    |  |  |  |
|                                |          | 🗌 I hold a temporary residence permit for long-term mobility of scientist (Article 151b section 1 of the Act on Foreigners of 12 December 2013) 💡                                                       |                                 |       |           |                                 |    |  |  |  |
|                                |          | ☐ I have been granted a temporary residence permit pursuant to some special circumstances ?                                                                                                    |                                 |       |           |                                 |    |  |  |  |
|                                |          | □ I do not meet any of the conditions mentioned above                                                                                                    |                                 |       |           |                                 |    |  |  |  |

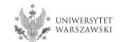

Please complete your address and contact information in accordance with the description in the registration form and click the button "Save". Then please choose the tab "Photo".

#### Personal forms

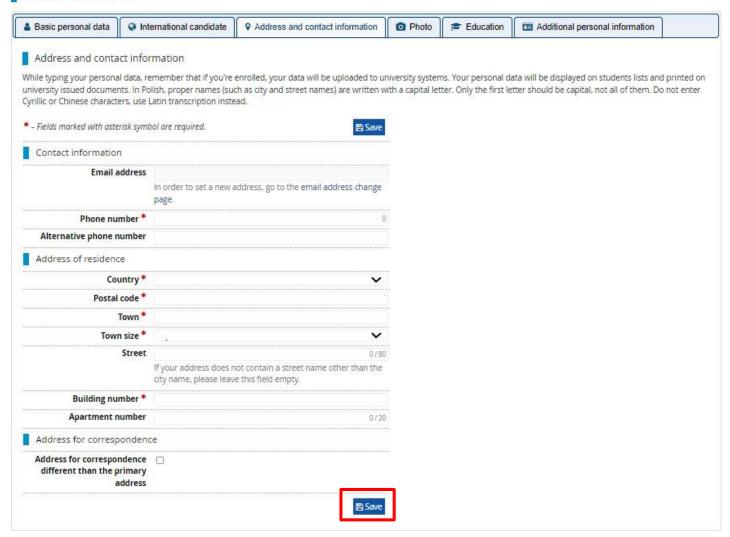

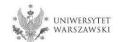

Upload the photo and select the appropriate privacy settings. Click the button "Save" and choose the tab "Education".

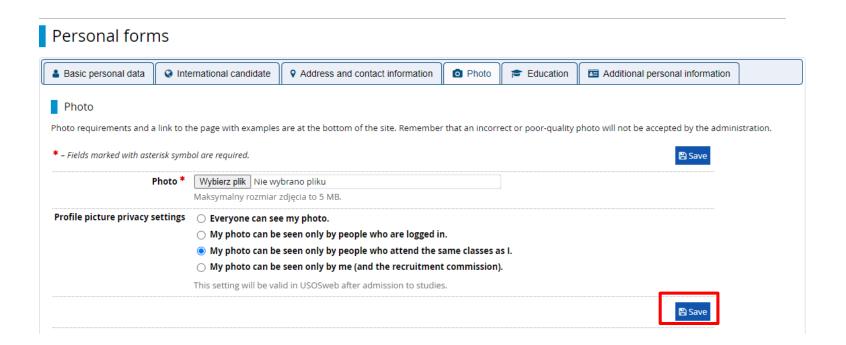

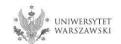

Please complete the information about your education in accordance with the description in the registration form.

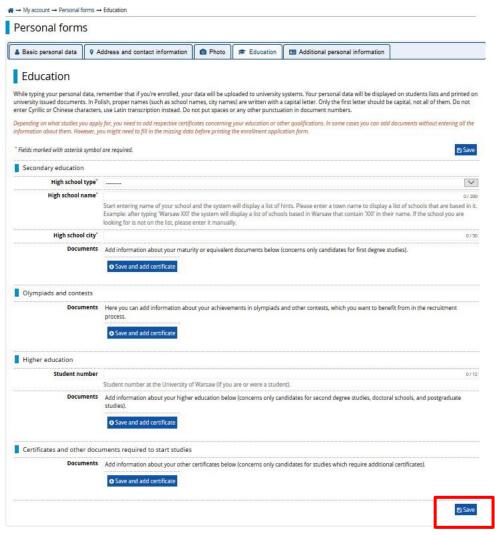

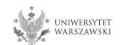

Please complete the information on your secondary education and click the button "Save and add certificate".

|                                                                                                    |                                                                                               |                               |                                                                                                   | -                                   |                                                                                                    |
|----------------------------------------------------------------------------------------------------|-----------------------------------------------------------------------------------------------|-------------------------------|---------------------------------------------------------------------------------------------------|-------------------------------------|----------------------------------------------------------------------------------------------------|
|                                                                                                    |                                                                                               |                               |                                                                                                   |                                     | Add a document                                                                                                    |
|                                                                                                    |                                                                                               |                               |                                                                                                   | Add a documen                       | t                                                                                                    |
| → My account → Personal forms →                                                                                                    | Education                                                                                     |                               |                                                                                                   | * Fields marked with asterisk symbo | l ore required. ₽ Save                                                                                                    |
| Personal forms                                                                                                    |                                                                                               |                               |                                                                                                   | Document type*                      |                                                                                                    |
|                                                                                                    |                                                                                               |                               | Υ [ ]                                                                                             | <u> </u>                            | •                                                                                                    |
| Basic personal data     A                                                                                                    | ddress and contact information                                                                | Photo                         | ion Additional personal informat                                                                  |                                     | Document year should be the same as in the issue date. If you don't have the document yet, but you will obtain it soon, please enter the current year.           |
| Education                                                                                                    |                                                                                               |                               |                                                                                                   | Document number                     | 0/200                                                                                                    |
| Control of the Control of the Contro |                                                                                               |                               |                                                                                                   |                                     | There should be no spaces in the number. If you took resit exams, please enter the document number and all annex numbers separated with commas                   |
|                                                                                                    |                                                                                               |                               | ersity systems. Your personal data will be di<br>with a capital letter. Only the first letter sho |                                     | dd.mm.rrrr                                                                                                    |
| enter Cyrillic or Chinese characters                                                                                                    | , use Latin transcription instead. Do not                                                     | t put spaces or any other pu  | unctuation in document numbers.                                                                   | Issuing institution type            | V                                                                                                    |
|                                                                                                    | y for, you need to add respective certificati<br>ou might need to fill in the missing data be |                               | n or other qualifications. In some cases you ca                                                   | Issuing institution name            | 0/200                                                                                                    |
| mjurniacion about siene numero, je                                                                                                    | to migratice to jui in ore massing onto pe                                                    | cjore printing are emoliment  | аррисалин јаки.                                                                                   |                                     | Please enter a town to display a list of institutions that are based in it. If the institution you are looking for is not on the list, please enter it manually. |
| * Fields marked with asterisk symbol                                                                                                    | are required.                                                                                 |                               |                                                                                                   | Place of issue                      | 0/80                                                                                                    |
| Secondary education                                                                                                    |                                                                                               |                               |                                                                                                   | Country of issue*                   |                                                                                                    |
| High school type                                                                                                    |                                                                                               |                               |                                                                                                   | Short comment                       | 0/500                                                                                                    |
| High school name                                                                                                    |                                                                                               |                               |                                                                                                   |                                     | If you're adding an unknown type of document you should describe it!                                                                                             |
|                                                                                                    |                                                                                               | system will display a list of | ist of hints. Please enter a town name to dis<br>schools based in Warsaw that contain "XXI"       |                                     | ⊃ Save and return 🖺 Save                                                                                                    |
| High school city                                                                                                    |                                                                                               |                               |                                                                                                   | //50                                |                                                                                                    |
|                                                                                                    | Add information about your maturity  Save and add certificate                                 | di equivalent documents       | alou                                                                                              | y ee studies).                      |                                                                                                    |
| Olympiads and contests                                                                                                    |                                                                                               |                               |                                                                                                   |                                     |                                                                                                    |
| Documents                                                                                                    | Here you can add information about y process.  • Save and add certificate                     | your achievements in olymp    | piads and other contests, which you want to                                                       | benefit from in the recruitment     |                                                                                                    |
|                                                                                                    | <b>*</b>                                                                                      |                               |                                                                                                   |                                     |                                                                                                    |
| Higher education                                                                                                    |                                                                                               |                               |                                                                                                   |                                     |                                                                                                    |
| Student number                                                                                                    |                                                                                               |                               |                                                                                                   | 0/12                                |                                                                                                    |
|                                                                                                    | Student number at the University of W                                                         |                               |                                                                                                   |                                     |                                                                                                    |
| Documents                                                                                                    | studies).                                                                                     | ducation below (concerns o    | nly candidates for second degree studies, d                                                       | octoral schools, and postgraduate   |                                                                                                    |
|                                                                                                    | • Save and add certificate                                                                    |                               |                                                                                                   |                                     |                                                                                                    |
| Certificates and other docu                                                                                                    | ments required to start studies                                                               |                               |                                                                                                   |                                     |                                                                                                    |
| Documents                                                                                                    | Add information about your other cer                                                          | rtificates below (concerns o  | nly candidates for studies which require add                                                      | ditional certificates).             |                                                                                                    |
|                                                                                                    | O Save and add certificate                                                                    |                               |                                                                                                   | <b>≅</b> Save                       |                                                                                                    |

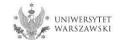

Please complete the information on your higher education and click the button "Save and add certificate".

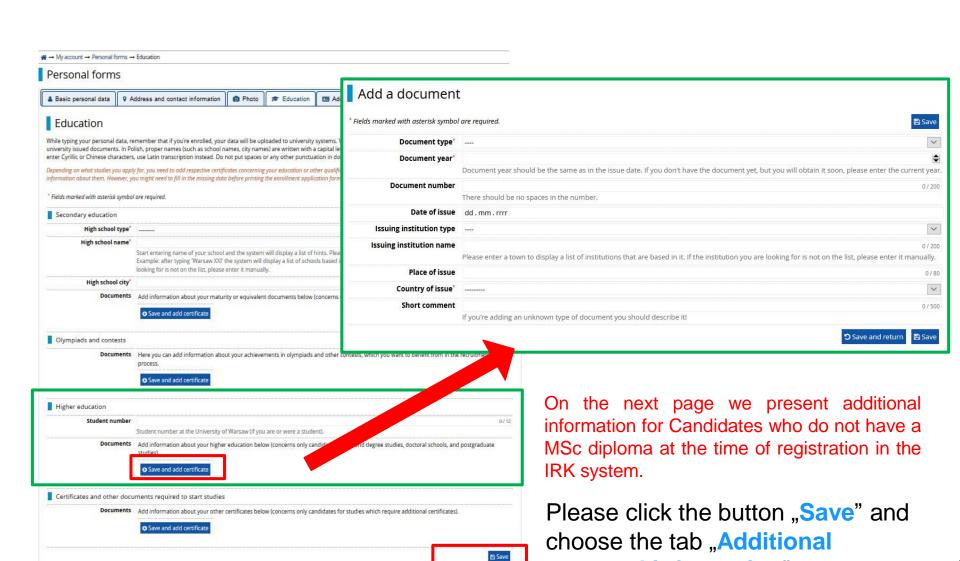

personal information"

WARSZAWSKI

Additional information for Candidates who do not have a MSc diploma at the time of registration in the IRK system.

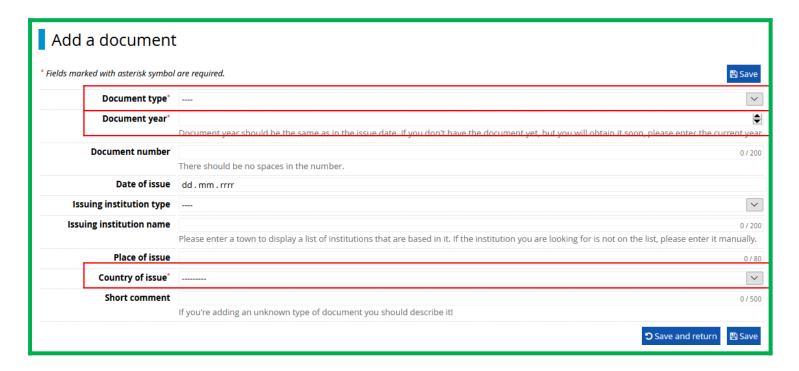

#### "Document type"

Please choose:

- Polish diploma of master or
- •Foreign diploma entitling to undertake thirdcycle (doctoral) studies

"Document year"

Please enter: 2023

"Country of issue"

Please choose the country of issue

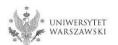

Please complete your additional personal information in accordance with the description in the registration form and click the button "Save".

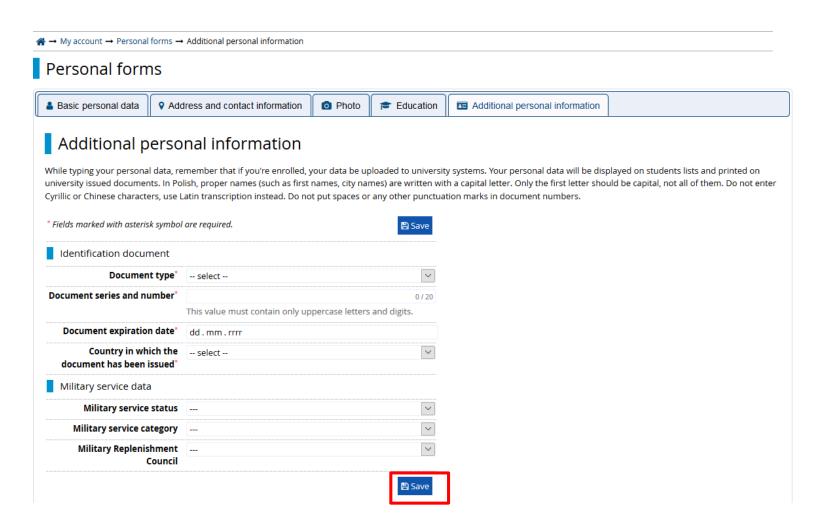

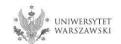

Returning to the main view My Account is possible after clicking the button "my account".

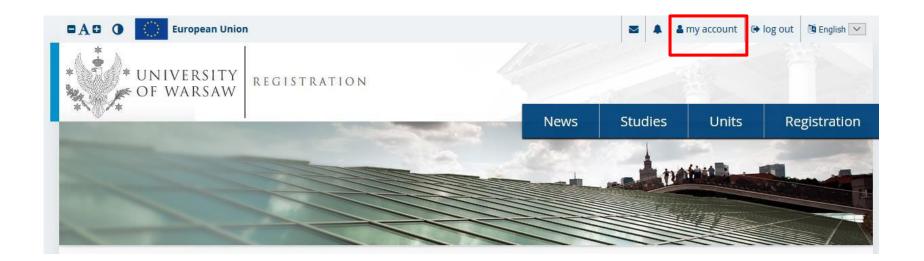

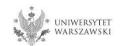

In order to fill in the enrolment application please choose the tab "Enrollment applications".

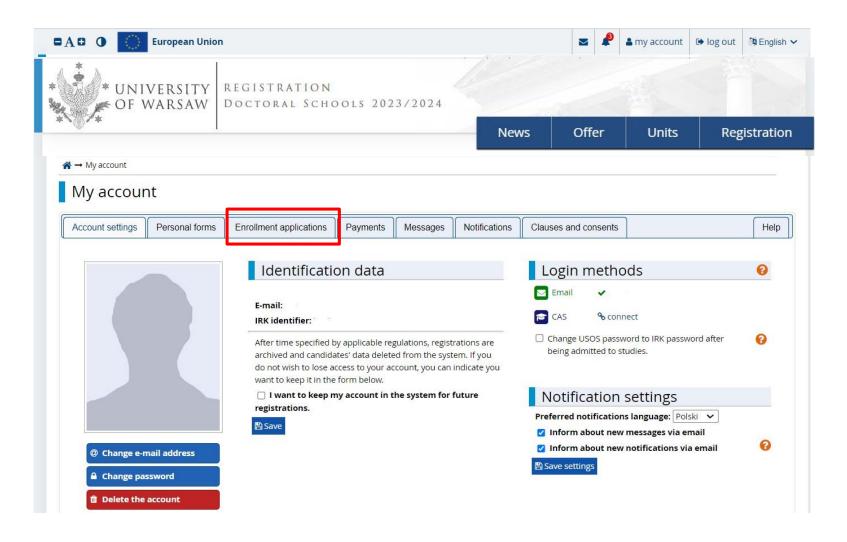

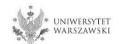

## Then please click "Choose studies from the offer".

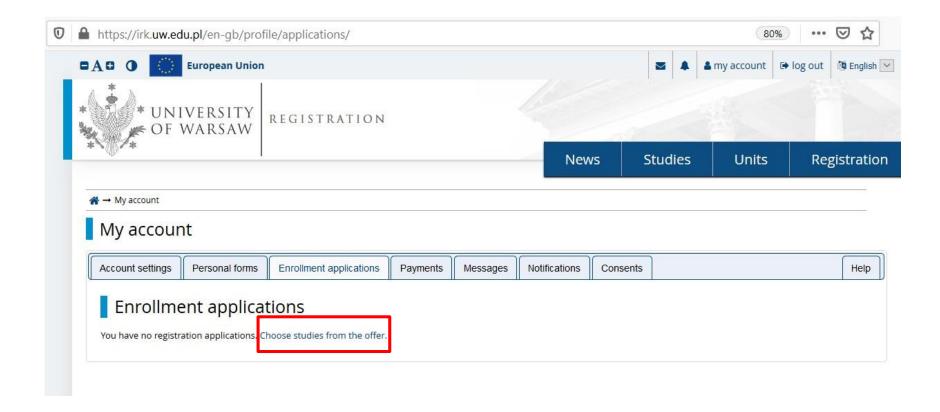

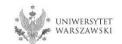

Please choose: "Doctoral School of Exact and Natural Sciences" and then click "Filter".

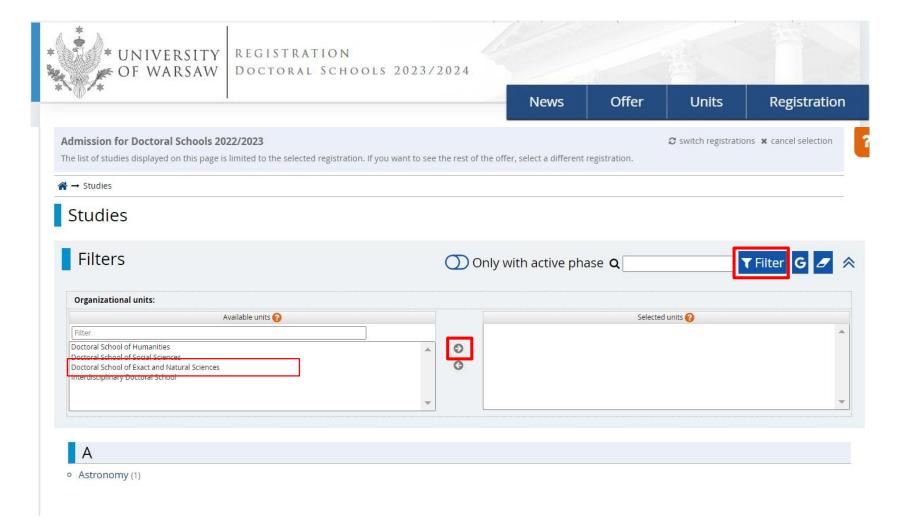

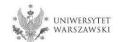

#### Please choose the scientific discipline.

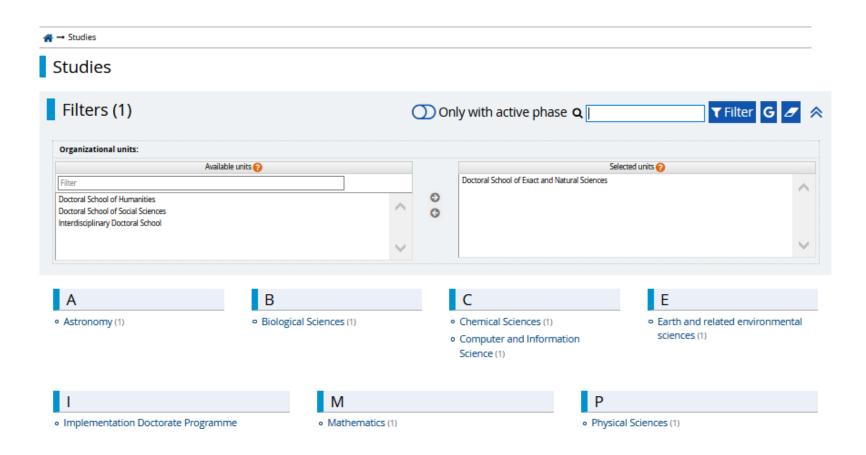

In case of recruitment for a joint program, please choose the option:

Computer science with particular emphasis on artificial intelligence, machine learning and their applications – in cooperation with IDEAS NCBR

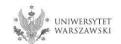

#### Please click the button "Sign up".

#### Astronomy

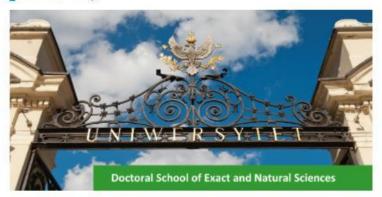

The main element of education at the Doctoral School of Exact and Natural Sciences (SDNSP) is the implementation of an individual PhD project in one of the scientific disciplines (Astronomy, Computer Science, Mathematics, Biological Sciences, Chemical Sciences, Physical Sciences, Earth and Environmental Sciences) that are covered by the school, under supervision of a faculty member chosen by the doctoral student.

Education at SDNSP includes courses in the form of specialization and monographic lectures, workshops, seminars, two-day symposiums as well as courses and trainings to improve the skills of doctoral students in teaching.

The graduate of the Doctoral School of Exact and Natural Sciences has a highly specialized education acquired under the supervision of leading scientists and is prepared to undertake independent scientific and teaching activities at universities and research institutes. In addition, the graduate will have gained extensive knowledge beyond the discipline in which he/she prepared his doctoral dissertation, as well as skills in conducting scientific and teaching activities.

The school recruits in the following disciplines:

- Astronomy
- Mathematics
- Computer Science
- Biological Sciences
- Chemical Sciences
- Physical Sciences
- Earth and Environmental Sciences

#### Education

Education program

#### Table of contents

#### 1. Education

- Education program
- Scholarships
- IRK registration instruction

#### 2. Recruitment

- Schedule of the Doctoral School enrolment procedure
- Supervisor
- Admission fee
- Form of qualification proceedings and number of points to be awarded
- · Language of qualification proceedings, including the interview
- Required documents
- · Assessment criteria and method
  - · Condition of admission to the School
- 3. Recruitment Legislation and Acts to Know

| Det                        | ails                                                                                                    |  |  |
|----------------------------|----------------------------------------------------------------------------------------------------|--|--|
| Code                       | 3-SzD-NSP-Astro                                                                                                    |  |  |
| Organizational unit        | Doctoral School of Exact and Natural<br>Sciences                                                                                            |  |  |
| Academic area/discipline   | Astronomy                                                                                                    |  |  |
| Form of studies            | Full-time                                                                                                    |  |  |
| Language(s) of instruction | English, Polish                                                                                                    |  |  |
| Admission limit            | 5                                                                                                    |  |  |
| Duration                   | 4 years                                                                                                    |  |  |
| Office opening hours       | ul. Żwirki i Wigury 93<br>02-089 Warszawa<br>tel: 22 55 22 144, 22 55 22 145<br>poniedziałek-piątek 10:00-14:00<br>rekrutacja.nsp@uw.edu.pl |  |  |
| WWW address                | https://szkolydoktorskie.uw.edu.pl/s<br>dnsip                                                                                               |  |  |
| Required document          | Higher education                                                                                                    |  |  |

Phase 1 (01.02.2022 12:00 - 18.03.2022 23:59)

◆ Sign up

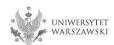

Please choose: "Document entitling to undertake studies" and then click "Continue".

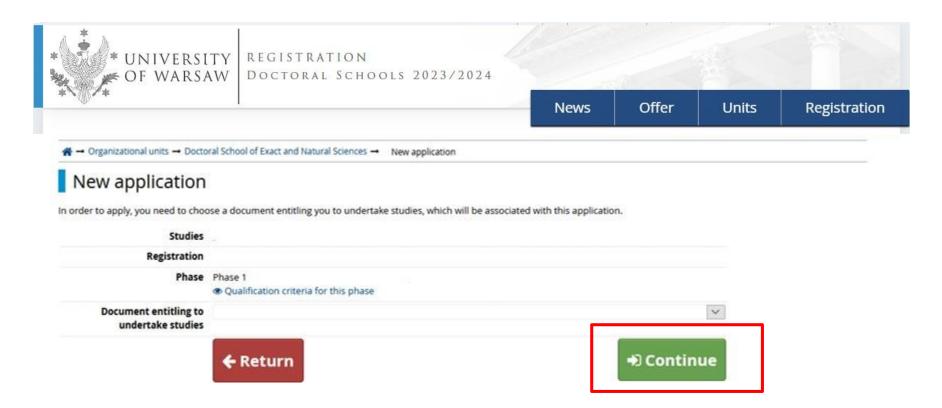

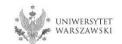

The window view – Enrollment applications. To complete the recruitment documents, click "Documents uploaded by candidates to the Doctoral School of Exact and Natural Sciences".

### My account

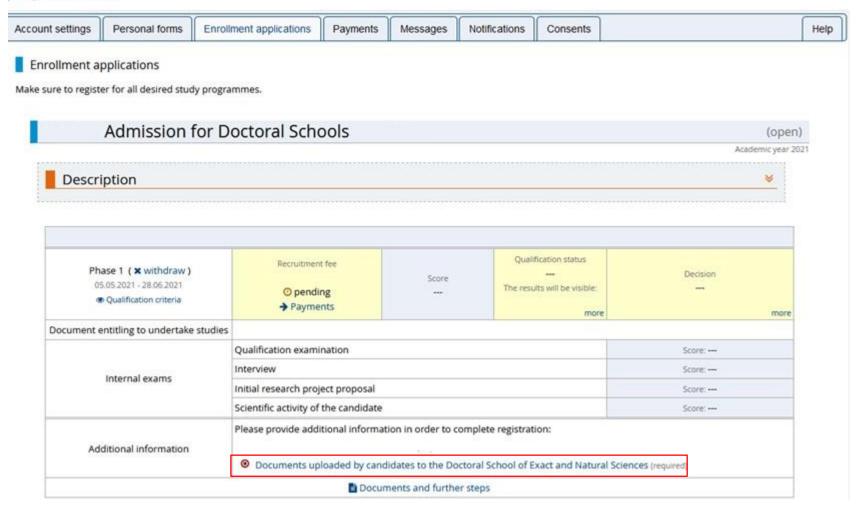

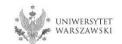

## Please upload recrutiment documents and then click "Save".

1. Diploma or a certificate of holding a master's degree \*

Wybierz plik Nie wybrano pliku

Candidate should upload (PDF file): scan of a diploma of completion of the long-cycle Master's degree programme or second-cycle programme or an equivalent diploma obtained under separate regulations or in the case of candidates pursuing education within the European Higher Education Area -a certificate of obtaining a Master's degree or a declaration that the diploma or certificate of obtaining a Master's degree shall be provided by the deadline for reception of documents from qualified candidates at the Secretary's Office of the Doctoral School of Exact and Natural Sciences -21.09,2023), in the case of holding a diploma equivalent to the diploma of completion of the long-cycle Master's degree programme or second-cycle programme, the candidate shall justify this equivalence. In case the diploma was issued in a language other than Polish or English, the candidate shall attach its certified translation. If the candidate is the research project coordinator for a project carried out at the University of Warsaw as part of the "Diamentowy Grant" or submitted an application as part of this program that is currently pending review, the candidate uploads: a certificate that they have been granted funds by the Minister responsible for higher education and science under the "Diamentowy Grant" [Diamento Grant] program or a statement that an application has been submitted as part of the "Diamentowy Grant" [Diamond Grant] program, providing the title of the candidate's project; If the candidate is a first-cycle programme graduate or a student who has completed the third year of the long-cycle Master's degree programme and has been approved by the Director of the Doctoral School of Exact and Natural Sciences in consultation with the qualification team to be considered for admission due to their exceptional, superior scientific achievements demonstrated to date, the candidate uploads the Director's consent.

2. Title of the initial research project proposal\*

Title of the initial research project proposal in English.

3. Description of the initial research project proposal in English \*

Wybierz plik Nie wybrano pliku

The description of the initial research project proposal (with the title) in English. The description may not exceed four pages, font type: Times New Roman or equivalent, font size; at least 11 points, line spacing; 1, upper and lower margin; at least 1.5 cm, side margins; at least 2 cm. The references shall be include in the page limit. The description must be delivered as PDF file.

4. A resume or CV outlining the candidate's scientific activity \*

Wybierz plik Nie wybrano pliku

The document should contain information on scientific activity, including scholarly interests and achievements during the five calendar years preceding the application. If a candidate became a parent during this time, as evidenced by a scan of the child's birth certificate attached to the application, this period shall be extended by two years for each child. The scan of the child's birth certificate should be uploaded as one file together with the CV/resume. The CV or resume should contain in particular the information on: publications, research and organizational work at student research groups, participation in scientific conferences, participation in research projects, awards and honorable mentions, research internships, research skills training programs completed, activities promoting science, activity in science movement representative bodies, average of their university grades, professional career, level of proficiency in foreign languages. The document must be delivered as PDF file.

5. Scans of materials confirming scientific activities referred to in the resumé or

Wybierz plik Nie wybrano pliku

In cases of: 1) scientific publications - a scan of the title page; when multi-authors achievements are regarded, the percentage share of the candidate in the achievement is required to be defined; 2) student competitions - the confirmed participation; 3) participation in research projects - a scan of the certification issued by the project's coordinator; 4) papers and seminar or conference messages delivered – a scan of the document confirming the delivering of the paper; 5) research internships - a documented participation; 6) achievements within activities in scientific societies or organizations - a scan of the certification signed by the chairperson of the organization. The documents must be delivered as a single PDF file.

6. Document confirming level in English \*

Wybierz plik Nie wybrano pliku

Document confirming at least B2 proficiency level in English or a declaration of the level of proficiency in English allowing education at the School. The document must be delivered as PDF file.

7. Planned supervisor's data \*

Academic degree/title, name, last name of planned supervisor

8. Scan of a declaration by the Wybierz plik Nie wybrano pliku

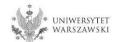

 Diploma or a certificate of holding a master's degree \* Wybierz plik Nie wybrano pliku

Candidate should upload (PDF file): scan of a diploma of completion of the long-cycle Master's degree programme or second-cycle programme or an equivalent diploma obtained under separate regulations or in the case of candidates pursuing education within the European Higher Education Area –a certificate of obtaining a Master's degree or a declaration that the diploma or certificate of obtaining a Master's degree shall be provided by the deadline for reception of documents from qualified candidates at the Secretary's Office of the Doctoral School of Exact and Natural Sciences – 21.09.2023). in the case of holding a diploma equivalent to the diploma of completion of the long-cycle Master's degree programme or second-cycle programme, the candidate shall justify this equivalence. In case the diploma was issued in a language other than Polish or English, the candidate shall attach its certified translation. If the candidate is the research project coordinator for a project carried out at the University of Warsaw as part of the "Diamentowy Grant" or submitted an application as part of this program that is currently pending review, the candidate uploads: a certificate that they have been granted funds by the Minister responsible for higher education and science under the "Diamentowy Grant" [Diamond Grant] program or a statement that an application has been submitted as part of the "Diamentowy Grant" [Diamond Grant] program, providing the title of the candidate's project; If the candidate is a first-cycle programme graduate or a student who has completed the third year of the long-cycle Master's degree programme and has been approved by the Director of the Doctoral School of Exact and Natural Sciences in consultation with the qualification team to be considered for admission due to their exceptional, superior scientific achievements demonstrated to date, the candidate uploads the Director's consent.

If the candidate does not hold a master's degree and pursues education within the European Higher Education Area (i.e. also in Poland), the following documents may be attached for recruitment purposes as a substitute:

- a certificate of having obtained a Master's degree,
- a declaration in which the candidate indicates that the diploma or certificate of the master's degree will be delivered by September 25, 2023.

If the candidate is studying outside the European Higher Education Area, he/she will need to upload a scan of his/her Master's degree along with its certified translation.

Full list of European Higher Education Area members is available here: https://www.ehea.info/page-full\_members

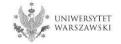

8. Scan of a declaration by the planned supervisor \* Wybierz plik Nie wybrano pliku

Candidate must upload the scan of a declaration by the planned supervisor, using the model set out in Appendix no 4 to Resolution (https://szkolydoktorskie.uw.edu.pl/wp-content/uploads/2021/05/DECLARATION-OF-THE-PLANNED-SUPERVISOR.docx). Additionally, the candidate may also attach a scan of their planned supervisor's opinion and opinions of other academics about the candidate and their scientific activity or proposed research project. The document must be delivered as PDF file.

The declaration of the planned supervisor must be attached as a scan. That is, the supervisor shall sign the document and the candidate should attach its scan.

Templates of declarations can be downloaded in the IRK system from the tab 'Enrollment applications' – 'Documents and further steps'.

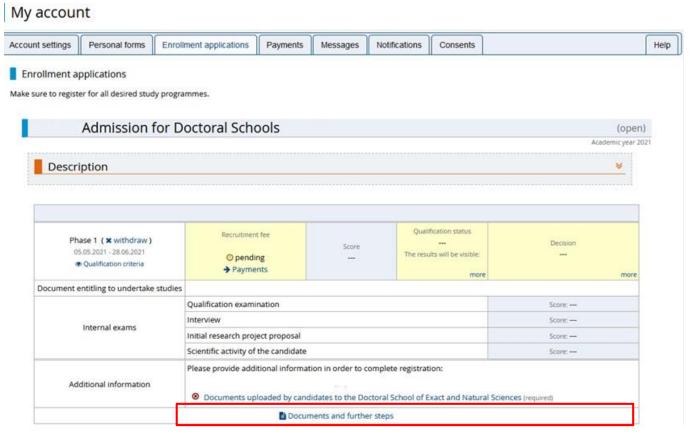

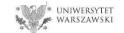

Once all documents are attached, pages are saved, no further steps need to be taken. The application is saved and does not need to be submitted.

The enrollment application may be edited until the last day of registration in the IRK system (11:59 p.m.).

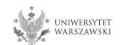

If you have any questions regarding recruitment for the joint program between the Doctoral School of Exact and Natural Sciences of the University of Warsaw and IDEAS NCBR, please contact us via the following e-mail address:

tpm@mimuw.edu.pl

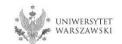

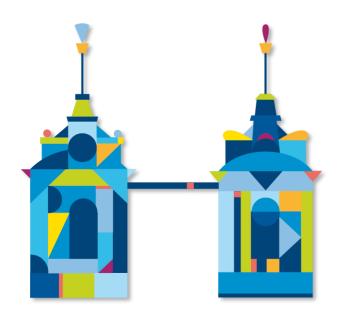

# DOCTORAL SCHOOL OF EXACT AND NATURAL SCIENCES

Doctoral Schools Secretary's Office 2c Banacha St., room 0.05 and 0.06 02-097 Warsaw

e-mail: rekrutacja.nsp@uw.edu.pl

https://szkolydoktorskie.uw.edu.pl/sdnsip/